## Package 'motifStack'

March 26, 2013

Type Package

Version 1.0.4

Date 2012-10-11

Title Plot stacked logos for single or multiple DNA, RNA and amino acid sequence

Author Jianhong Ou, Michael Brodsky, Scot Wolfe and Lihua Julie Zhu

Maintainer Jianhong Ou <jianhong.ou@umassmed.edu>

Imports grImport, grid, XML

**Depends**  $R$  ( $>= 2.15.1$ ), methods, grImport

Suggests RUnit, BiocGenerics, MotIV

biocViews SequenceMatching, GenomicsSequence, Visualization

Description The motifStack package is designed for graphic representation of multiple motifs with different similarity scores. It works with both DNA/RNA sequence motif and amino acid sequence motif. In addition, it provides the flexibility for users to customize the graphic parameters such as the font type and symbol colors.

License GPL  $(>= 2)$ 

Lazyload yes

## R topics documented:

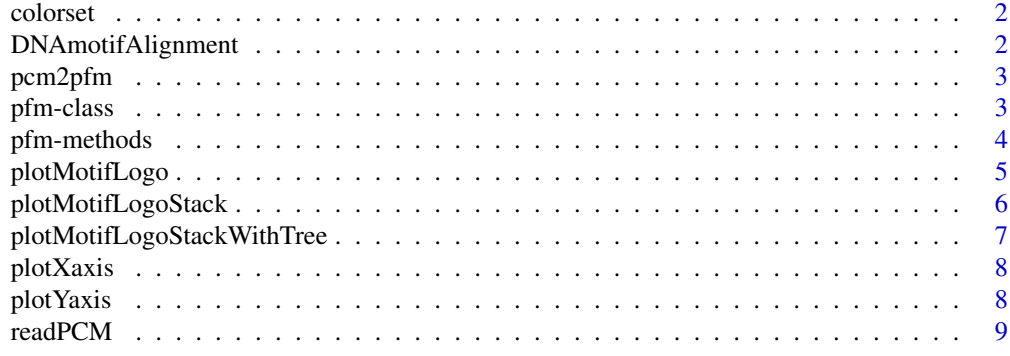

 $\blacksquare$ 

<span id="page-1-0"></span>

## Description

retrieve color setting for logo

## Usage

colorset(alphabet="DNA", colorScheme='auto')

#### Arguments

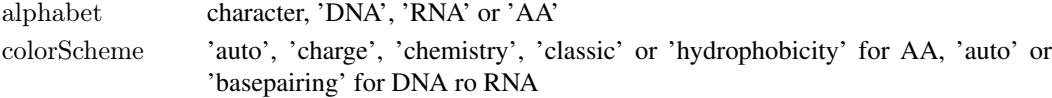

## Value

A character vector of color scheme

## Examples

col <- colorset("AA", "hydrophobicity")

```
DNAmotifAlignment align DNA motifs
```
## Description

align DNA motifs for plotting motifs stack

## Usage

DNAmotifAlignment(pfms, threshold=0.4)

#### Arguments

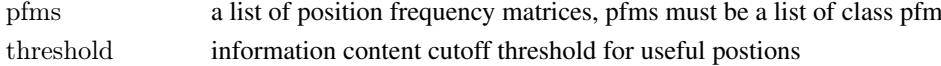

#### Value

a list of aligned motifs

## Examples

```
pcms<-readPCM(file.path(find.package("motifStack"), "extdata"),"pcm$")
pcms<-lapply(pcms,function(.ele){.ele<-.ele[,3:ncol(.ele)];rownames(.ele)<-c("A","C","G","T");.ele})
motifs<-lapply(pcms,pcm2pfm)
motifs<-lapply(names(motifs), function(.ele, motifs){new("pfm",mat=motifs[[.ele]], name=.ele)},motifs)
motifs<-DNAmotifAlignment(motifs)
```
<span id="page-2-0"></span>

#### Description

convert position count matrix to position frequency matrix

## Usage

pcm2pfm(pcm)

## Arguments

pcm position count matrix

#### Value

position weight matrix

#### Examples

```
pcms<-readPCM(file.path(find.package("motifStack"), "extdata"),"pcm$")
pcms<-lapply(pcms,function(.ele){.ele<-.ele[,3:ncol(.ele)];rownames(.ele)<-c("A","C","G","T");.ele})
motifs<-lapply(pcms,pcm2pfm)
```
pfm-class *Class* "pfm"

#### Description

An object of class "pfm" represents the position frequency matrix of a DNA/RNA/amino-acid sequence motif. The entry stores a matrix, which in row i, column j gives the frequency of observing nucleotide/or amino acid i in position j of the motif.

## Objects from the Class

Objects can be created by calls of the form new("pfm", mat, name, alphabet, color, background).

## Slots

mat Object of class "matrix" The position frequency matrix name code"character" The motif name alphabet "character" The sequence alphabet. "DNA", "RNA", "AA" or "others". color a "character" vector. The color setting for each symbol background a "numeric" vector. The background frequency.

#### <span id="page-3-0"></span>Methods

- addBlank signature( $x = "pfm", n = "numeric", b = "logical")$  add space into the position frequency matrix for alignment. b is a bool value, if TRUE, add space to the 3' end, else add space to the 5' end. n indicates how many spaces should be added.
- **coerce** signature(from  $=$  "pfm", to  $=$  "matrix"): convert object pfm to matrix
- **getIC** signature( $x = "pfm",$ ) Calculate information content profile for position frequency matrix.
- **getIC** signature( $x = "matrix", p = "numeric"$ ) Calculate information content profile for matrix. p is the background frequency
- **matrixReverseComplement** signature( $x = "pfm")$  get the reverse complement of position frequency matrix.

**plot** signature( $x = "pfm")$  Plots the sequence logo of the position frequency matrix.

#### Examples

```
pcm <- read.table(file.path(find.package("motifStack"), "extdata", "bin_SOLEXA.pcm"))
pcm <- pcm[,3:ncol(pcm)]
rownames(pcm) <- c("A","C","G","T")
motif \langle- pcm2pfm(pcm)
motif <- new("pfm", mat=motif, name="bin_SOLEXA")
plot(motif)
```
pfm-methods *"pfm" methods*

#### Description

methods for pfm objects.

#### Usage

```
\#\#\ S4 method for signature 'pfm, numeric, logical'
addBlank(x,n,b)\#\#\ S4 method for signature 'pfm, ANY'
getIC(x,p="missing")## S4 method for signature 'matrix, numeric'
getIC(x,p)\#\#\ S4 method for signature 'pfm'
matrixReverseComplement(x)
\#\#\ S4 method for signature 'pfm'
plot(x,y="missing",...)
```
#### Arguments

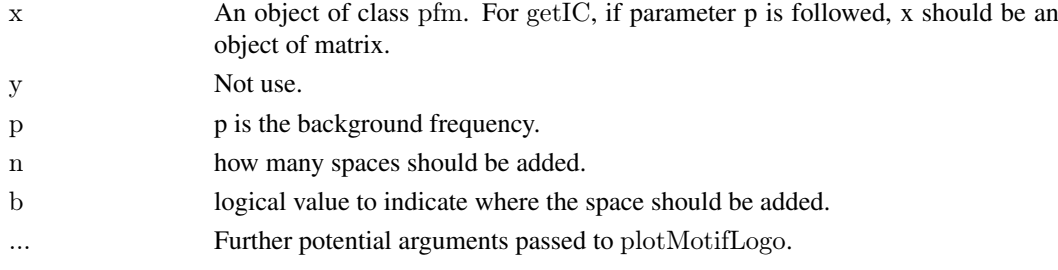

#### <span id="page-4-0"></span>Methods

- addBlank signature( $x = "pfm", n = "numeric", b = "logical")$  add space into the position frequency matrix for alignment. b is a bool value, if TRUE, add space to the 3' end, else add space to the 5' end. n indicates how many spaces should be added.
- **getIC** signature( $x = "pfm",$ ) Calculate information content profile for position frequency matrix.
- **getIC** signature( $x = "matrix", p = "numeric"}$ ) Calculate information content profile for matrix. p is the background frequency
- **matrixReverseComplement** signature( $x = "pfm")$  change the position frequency matrix into reverse complement.

**plot** signature( $x =$ "pfm") Plots the sequence logo of the position frequency matrix.

#### Examples

```
pcm <- read.table(file.path(find.package("motifStack"), "extdata", "bin_SOLEXA.pcm"))
pcm \langle- pcm[,3:ncol(pcm)]
rownames(pcm) < -c("A", "C", "G", "T")motif \langle- pcm2pfm(pcm)
motif \langle- new("pfm", mat=motif, name="bin_SOLEXA")
getIC(motif)
matrixReverseComplement(motif)
addBlank(motif, 1, FALSE)
addBlank(motif, 3, TRUE)
as(motif,"matrix")
```
plotMotifLogo *plot sequence logo*

#### Description

plot amino acid or DNA sequence logo

### Usage

```
plotMotifLogo(pfm, motifName, p=rep(0.25, 4), font="Helvetica-Bold",
{\rm \, (coker=c(' \#00811B",'' \#2000C7",'' \#FFB32C",'' \#D00001"),}xaxis=TRUE,yaxis=TRUE,xlab="position",ylab="bits",
xlcex=1.2, ylcex=1.2, ncex=1.2)
```
## Arguments

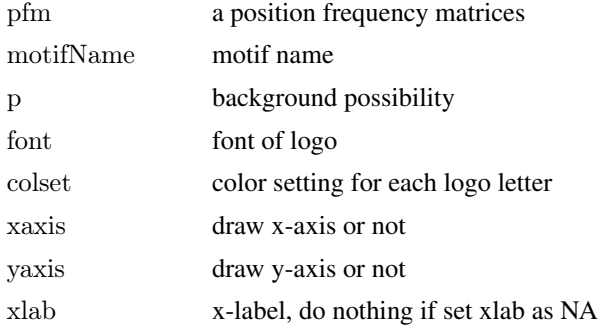

<span id="page-5-0"></span>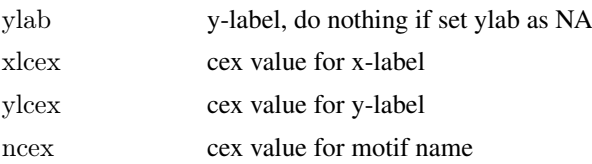

## Value

none

## Examples

```
\verb|perm<-matrix(runif(40,0,100),\nor{row=4},\nncol=10)pfm<-pcm2pfm(pcm)
rownames(pfm)<-c("A","C","G","T")
plotMotifLogo(pfm)
```
plotMotifLogoStack *plot sequence logos stack*

## Description

plot sequence logos stack

#### Usage

plotMotifLogoStack(pfms, ...)

## Arguments

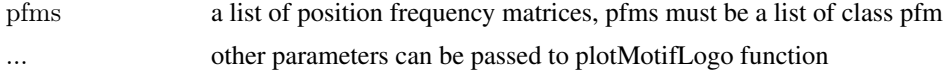

## Value

none

## Examples

```
\label{eq:pcm1} \text{pcm1}{<}\text{-matrix}(c(0,\!50,\!0,\!50,\!100,0,0,0,
  0,100,0,0,
  0,0,100,0,
  0,0,0,100,
  50,50,0,0,0,0,50,50), nrow=4)
perm2<-matrix(c(50,50,0,0,0,100,0,0,
  0,50,50,0,
  0,0,0,100,
  50,50,0,0,
  0,0,50,50), nrow=4)
rownames(pcm1)<-c("A","C","G","T")
```

```
rownames(pcm2)<-c("A","C","G","T")
pfms < -list(p1=new("pfm",mat=pcm2pfm(pcm1),name="m1"),p2=new("pfm",mat=pcm2pfm(pcm2),name="m2"))
pfms<-DNAmotifAlignment(pfms)
plotMotifLogoStack(pfms)
```
plotMotifLogoStackWithTree

*plot sequence logos stack with hierarchical cluster tree*

## Description

plot sequence logos stack with hierarchical cluster tree

## Usage

plotMotifLogoStackWithTree(pfms, hc, treewidth=1/8, trueDist=FALSE, ...)

## Arguments

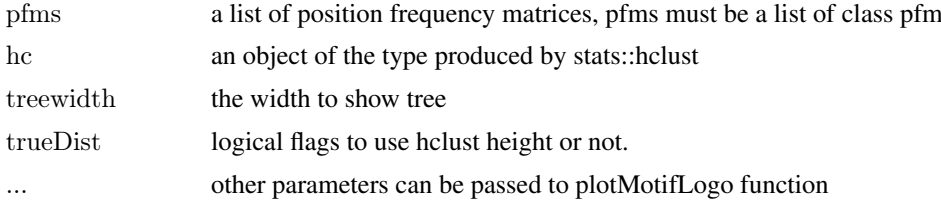

#### Value

none

## Examples

```
pcm1<-matrix(c(0,50,0,50,
  100,0,0,0,
  0,100,0,0,
  0,0,100,0,
  0,0,0,100,
  50,50,0,0,
  0,0,50,50), nrow=4)
pcm2<-matrix(c(50,50,0,0,
  0,100,0,0,
  0,50,50,0,
  0,0,0,100,
  50,50,0,0,0,0,50,50), nrow=4)
pcm3<-matrix(c(50,50,0,50,
  0,100,0,0,
  0,50,50,0,
  0,0,0,100,
  50,50,0,0,
  (0,0,50,50), nrow=4)
rownames(pcm1)<-c("A","C","G","T")
```

```
rownames(pcm2)<-c("A","C","G","T")
rownames(pcm3)<-c("A","C","G","T")
pfms \leq -list(p1=new("pfm",mat=pcm2pfm(pcm1),name="ml"),p2=new("pfm",mat=pcm2pfm(pcm2),name="m2"),
  p3=new("pfm",mat=pcm2pfm(pcm3),name="m3"))
pfms<-DNAmotifAlignment(pfms)
dis<-function(mj,nj){
sum((mj-nj)^2)}
mdis <-function(m,n){
d<-0for(j in 1:ncol(m)) d < -d + dis(m[j], n[j])d
}
m < -matrix(nrow=3,ncol=3,dimnames=list(c("p1","p2","p3"),c("p1","p2","p3")))
for(i in 1:3)
for(j \in [1:3])m[i,j]<-mdis(pfms[[i]]@mat,pfms[[j]]@mat)
d <-dist(m)hc <-hclust(d)
plotMotifLogoStackWithTree(pfms, hc=hc)
```

```
plotXaxis plot x-axis
```
#### Description

plot x-axis for the sequence logo

## Usage

 $plotXaxis(pfm, p=rep(0.25, 4))$ 

#### Arguments

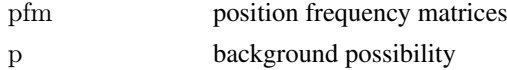

## Value

none

```
plotYaxis plot y-axis
```
## Description

plot y-axis for the sequence logo

## Usage

plotYaxis(pfm)

<span id="page-7-0"></span>

#### <span id="page-8-0"></span>readPCM 99

## Arguments

pfm position frequency matrices

## Value

none

## readPCM *read pcm from a path*

## Description

read position count matrix from a path

## Usage

readPCM(path=".", pattern=NULL)

## Arguments

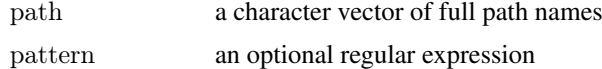

## Value

A list of position count matrix

## Examples

pcms<-readPCM(file.path(find.package("motifStack"), "extdata"),"pcm\$")

# <span id="page-9-0"></span>Index

∗Topic classes pfm-class, [3](#page-2-0) pfm-methods, [4](#page-3-0) addBlank *(*pfm-methods*)*, [4](#page-3-0)

addBlank,pfm,numeric,logical-method *(*pfm-methods*)*, [4](#page-3-0)

colorset, [2](#page-1-0)

DNAmotifAlignment, [2](#page-1-0)

getIC *(*pfm-methods*)*, [4](#page-3-0) getIC,matrix,numeric-method *(*pfm-methods*)*, [4](#page-3-0) getIC,pfm,ANY-method *(*pfm-methods*)*, [4](#page-3-0)

matrixReverseComplement *(*pfm-methods*)*, [4](#page-3-0) matrixReverseComplement,pfm-method *(*pfm-methods*)*, [4](#page-3-0)

pcm2pfm, [3](#page-2-0) pfm *(*pfm-methods*)*, [4](#page-3-0) pfm-class, [3](#page-2-0) pfm-methods, [4](#page-3-0) plot,pfm-method *(*pfm-methods*)*, [4](#page-3-0) plotMotifLogo, [5](#page-4-0) plotMotifLogoStack, [6](#page-5-0) plotMotifLogoStackWithTree, [7](#page-6-0) plotXaxis, [8](#page-7-0) plotYaxis, [8](#page-7-0)

readPCM, [9](#page-8-0)